# DCN-SWPV-E Licencja na głosow. parlamentarne

www.boschsecurity.com

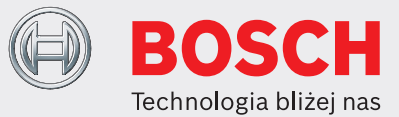

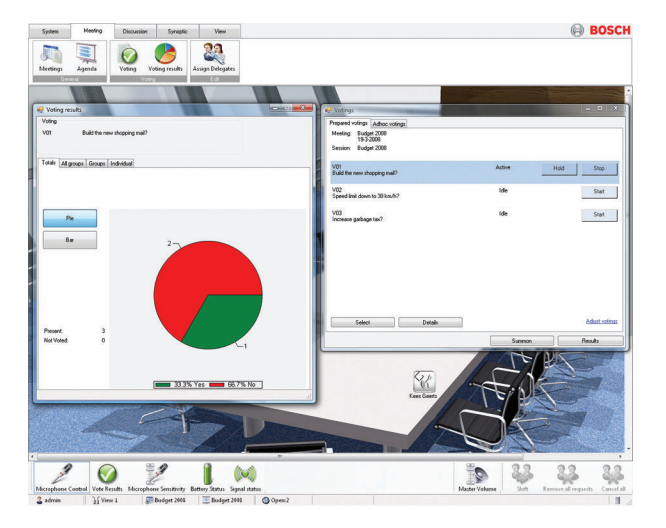

- $\blacktriangleright$  Pełna kontrola operatora nad głosowaniami metodą parlamentarną
- $\triangleright$  Rozbudowane funkcje sporządzania wniosków
- $\blacktriangleright$  Przesyłanie wyników głosowania do drukarek
- ▶ Szeroki wachlarz opcji parametrów związanych z głosowaniem

Oprogramowanie konferencyjne DCN‑SWPV-E jest modułem oprogramowania przeznaczonym do przygotowania i kontroli głosowania metodą parlamentarną.

### **Funkcje**

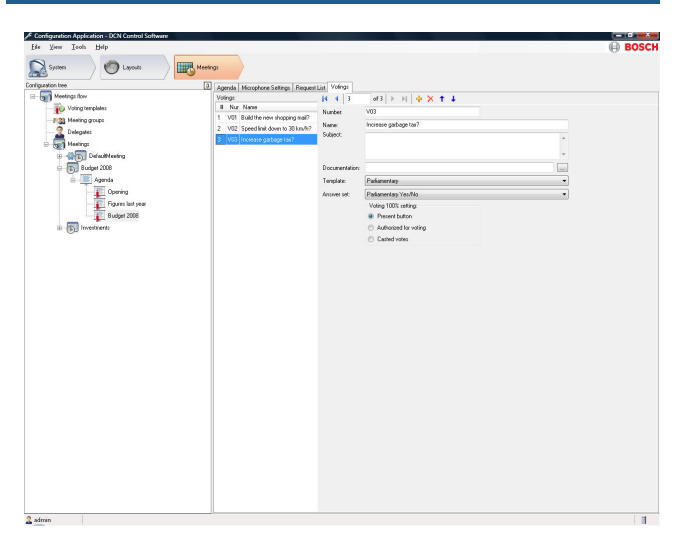

#### *Przygotowanie głosowania*

#### **Zastosowania**

Oprogramowanie oferuje szereg funkcji, w tym przygotowanie głosowania, określenie parametrów związanych z głosowaniem oraz rozpoczęcie i kontrolę głosowania.

W aplikacji konfiguracyjnej głosowanie jest przygotowywane tak samo jak w aplikacji obsługi głosowanie może być rozpoczęte, a wyniki wyświetlone.

## **Głosowanie**

Głosowanie jest opcjonalną częścią każdego punktu programu zebrania. Głosowanie może składać się z szeregu propozycji lub wniosków, z których każdy będzie podlegał głosowaniu.

Głosowanie przygotowuje się w dwóch krokach. Na początku należy zdefiniować szablon. Szablon zawiera bardziej ogólne ustawienia, takie jak automatyczny wydruk, poufność, wymagana większość i wiele innych. Następnie można utworzyć pojedyncze głosowanie. Kolejny krok to określenie liczby, tematu, szablonu i zestawu odpowiedzi. Można również określić łącze do dokumentu, które będzie

aktywowane z aplikacji obsługi. Dokument ten może służyć jako dodatkowa informacja na temat danego głosowania.

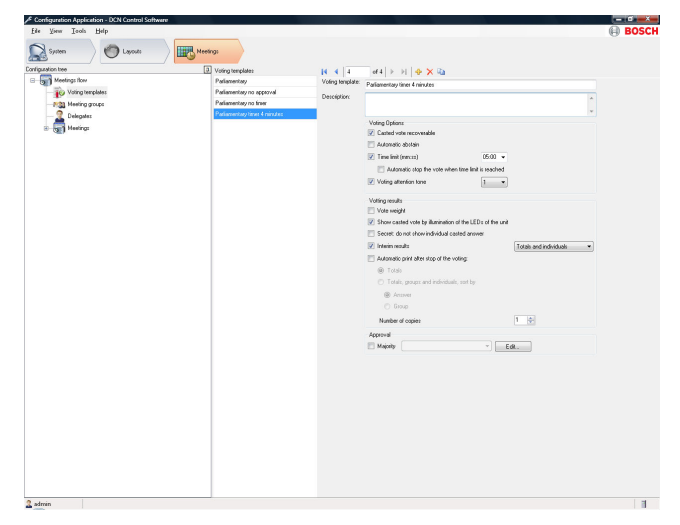

*Szablon głosowania*

#### **Operator**

Operator wybiera żądane głosowanie z przygotowanej listy i rozpoczyna głosowanie; uczestnicy mogą korzystać z własnych pulpitów w celu zarejestrowania głosów. Operator ma pełną kontrolę nad procedurą głosowania, może je zakończyć lub zawiesić w dowolnym momencie. Możliwe jest również rozpoczęcie głosowania, które nie zostało wcześniej przygotowane (głosowanie ad hoc).

#### **Wyświetlanie**

Oprogramowanie oferuje możliwość wyświetlania oddanych odpowiedzi i końcowego wyniku głosowania na monitorach komputerów PC. Wyniki głosowania mogą być wyświetlone na opcjonalnych pulpitach uczestników, które są wyposażone w wyświetlacz. Istnieje również możliwość automatycznego wydruku wyników głosownia po jego zakończeniu.

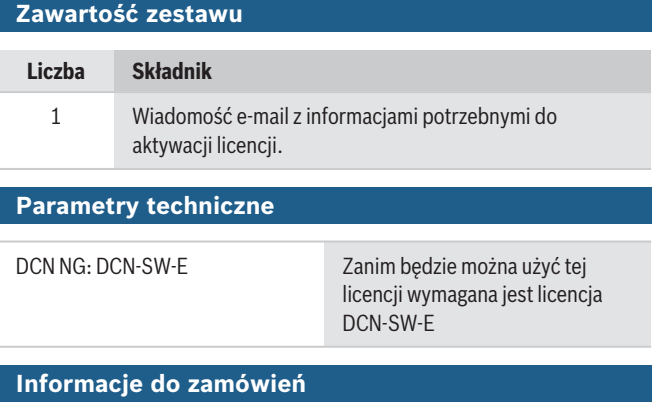

**DCN-SWPV-E Licencja na głosow. parlamentarne** Oprogramowanie konferencyjne do głosowania metodą parlamentarną systemu DCN Next Generation umożliwia konfigurowanie i nadzór nad przebiegiem głosowania. Do stosowania z DCN‑SW-E. Oprogramowanie DCN‑SWDB-E jest wymagane do przedstawienia indywidualnych wyników głosowania. Numer zamówienia **DCN-SWPV-E**

**Reprezentowane przez:**

 $Europe$ , Middle East, Africa: Bosch Security Systems B.V. P.O. Box 80002 5600 JB Eindhoven, The Netherlands Phone: + 31 40 2577 284 emea.securitysystems@bosch.com emea.boschsecurity.com

Germany:<br>Bosch Sicherheitssysteme GmbH Robert-Bosch-Ring 5 85630 Grasbrunn Germany www.boschsecurity.com

© Bosch Security Systems 2019 | Ze względu na stały postęp dane techniczne mogą ulec zmianie bez stosownego ostrzeżenia 1806139019 | pl, V9, 01. Luty 2019